## **Demandes**

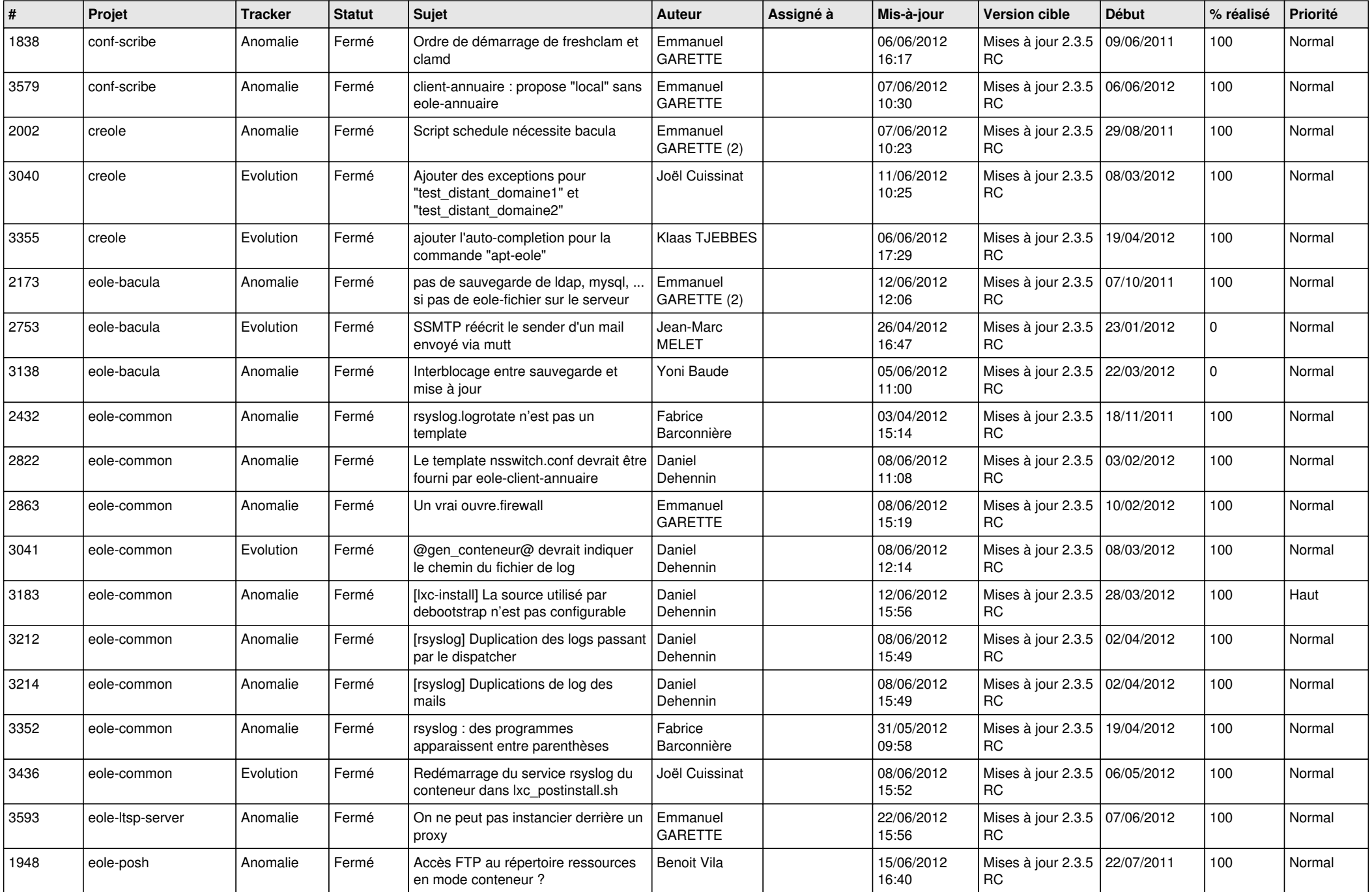

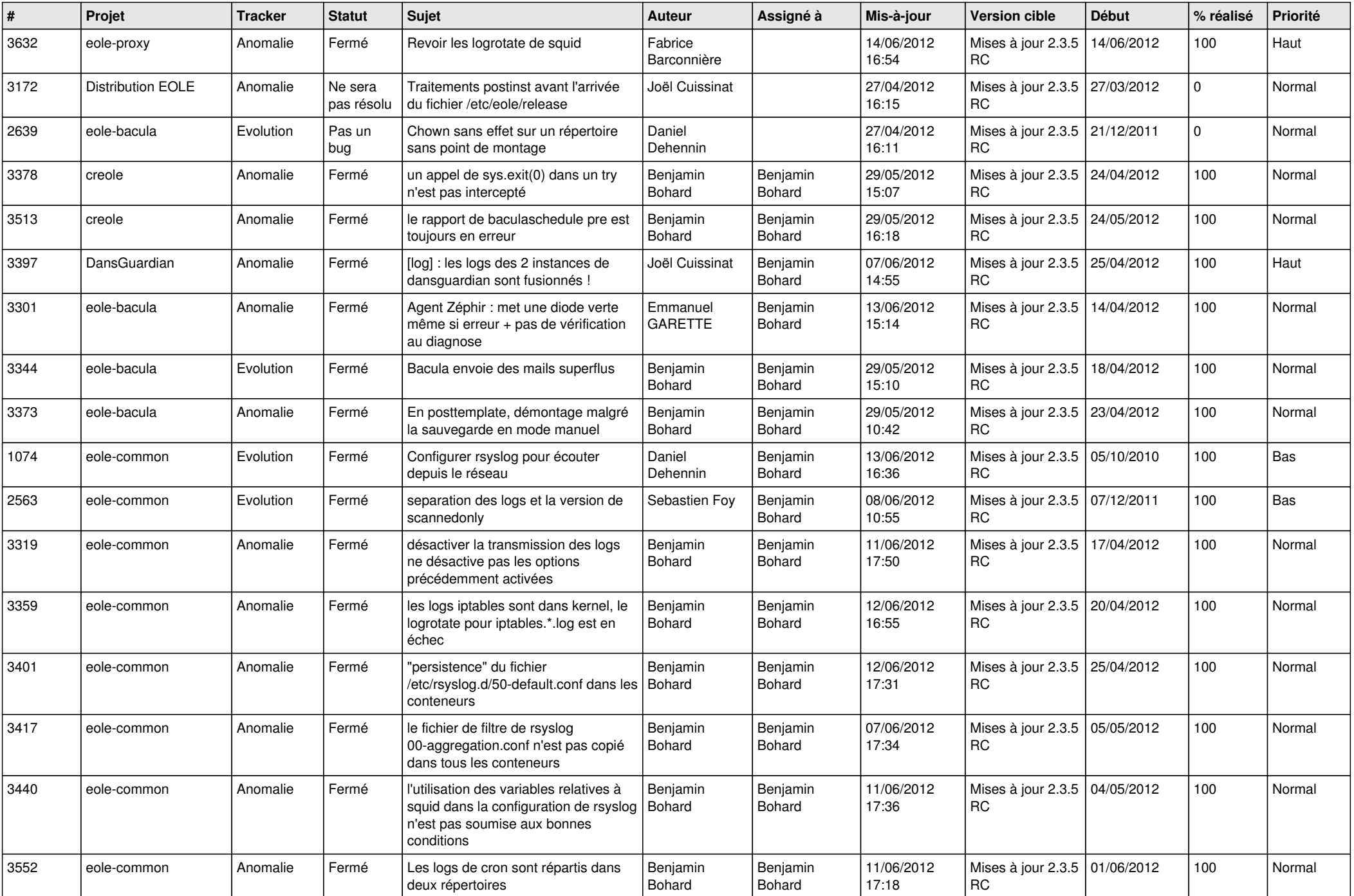

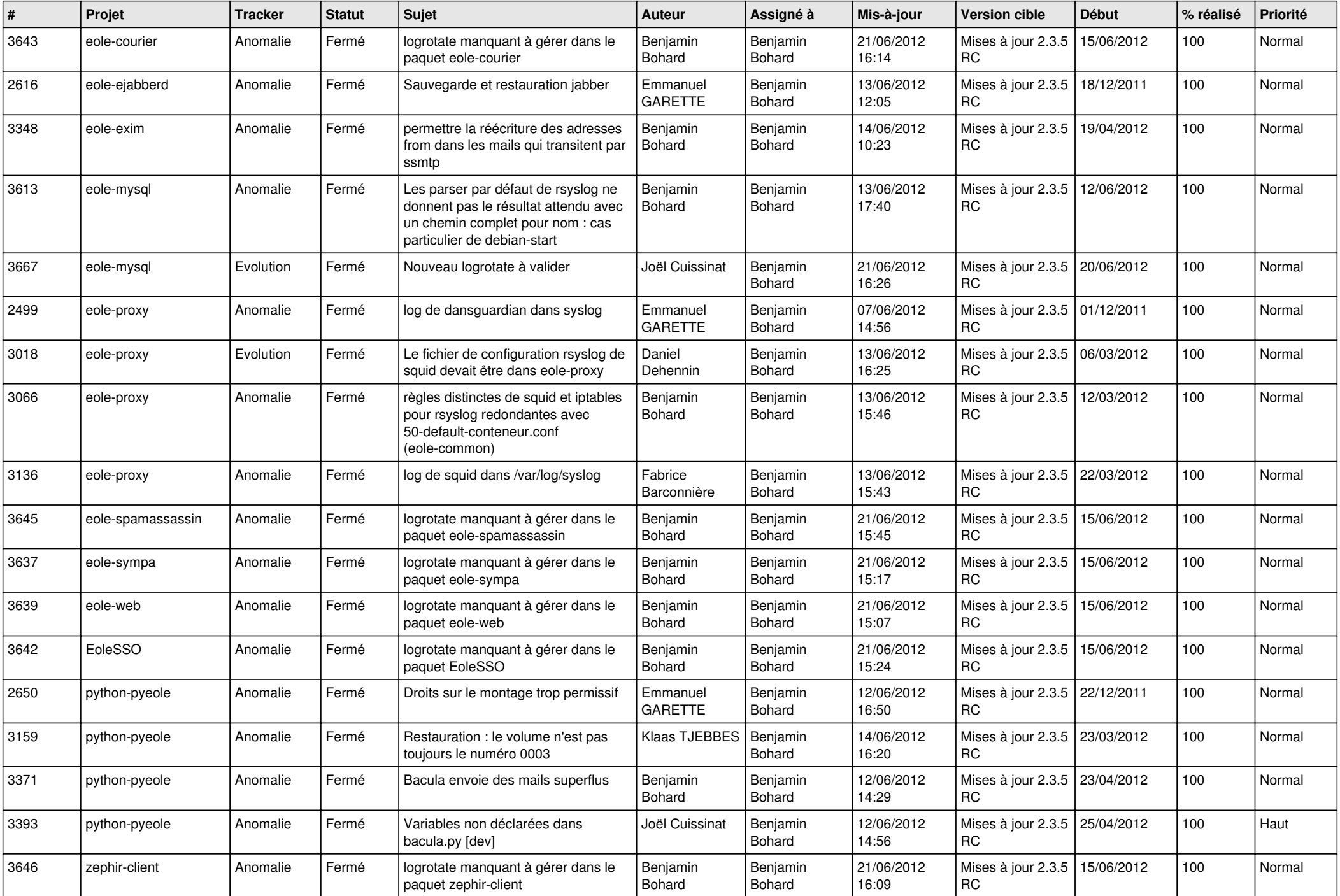

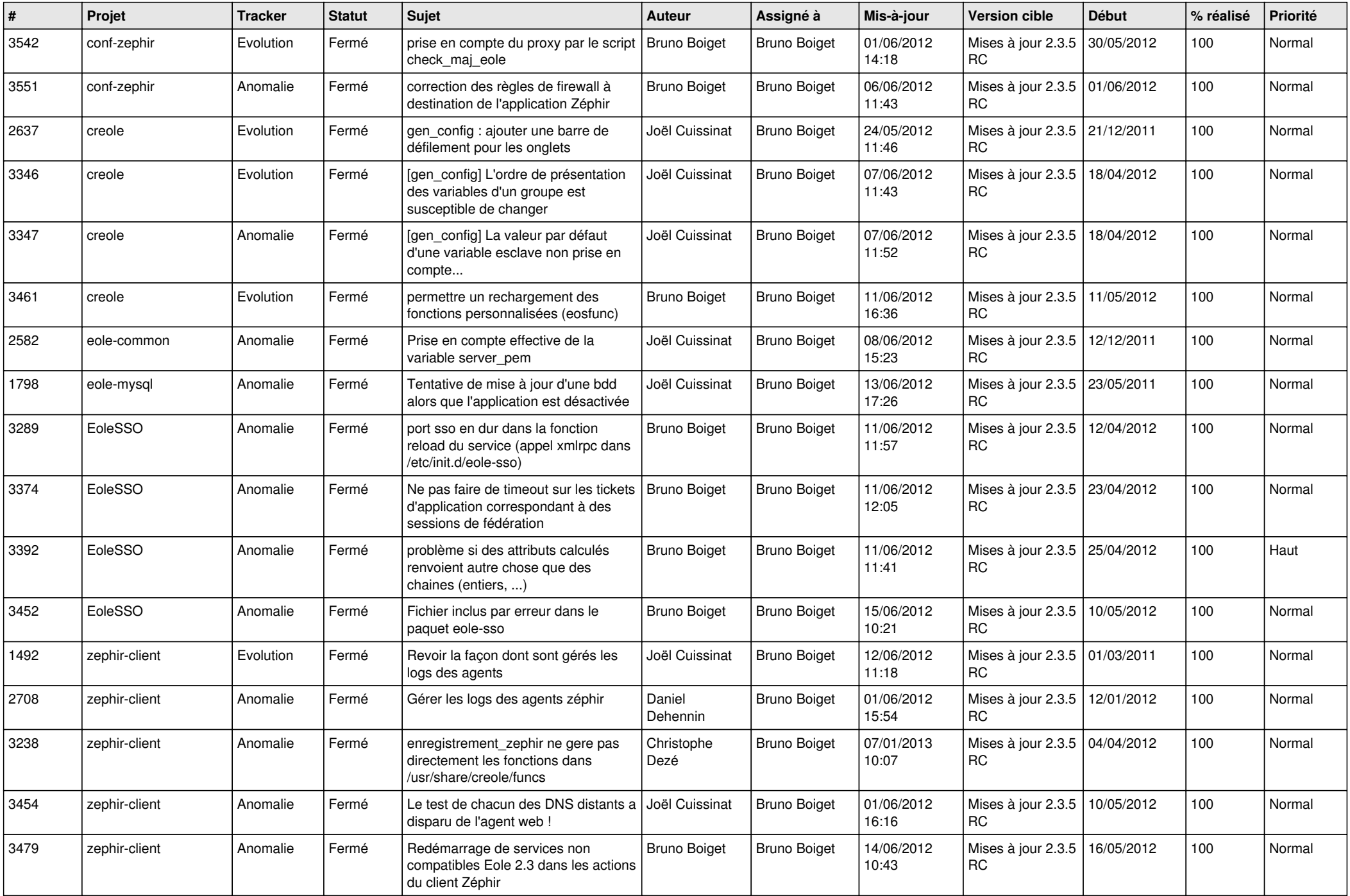

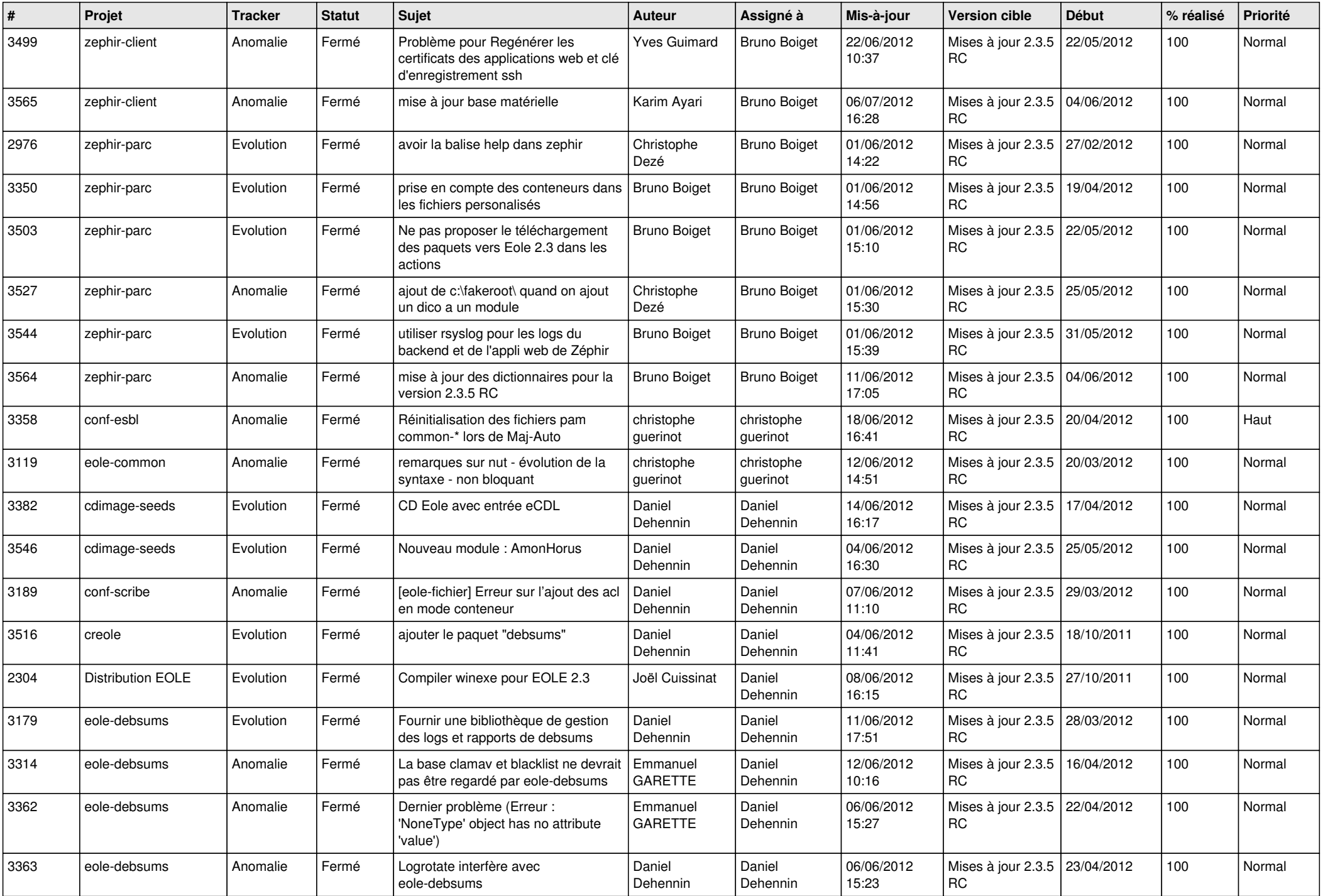

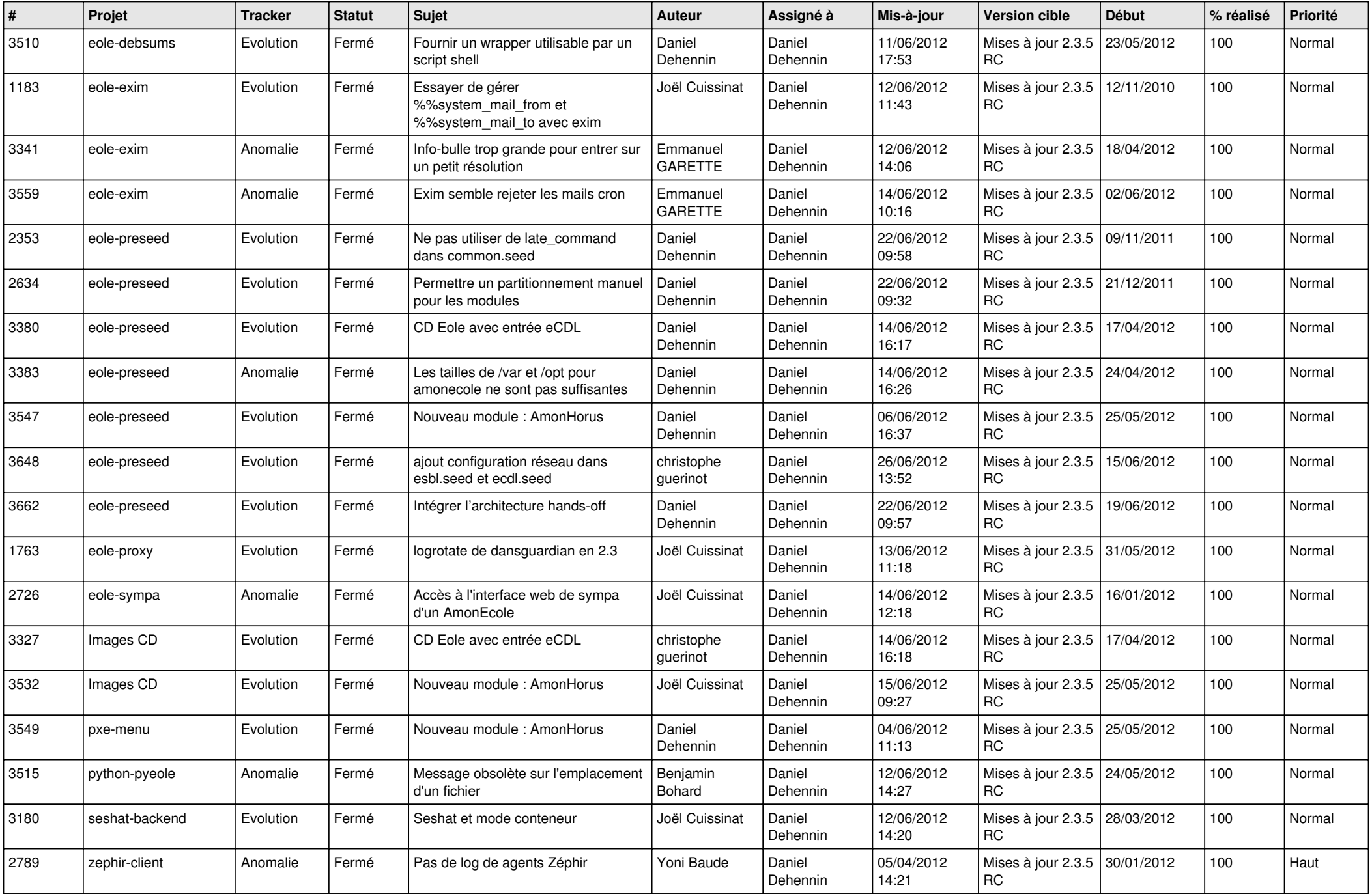

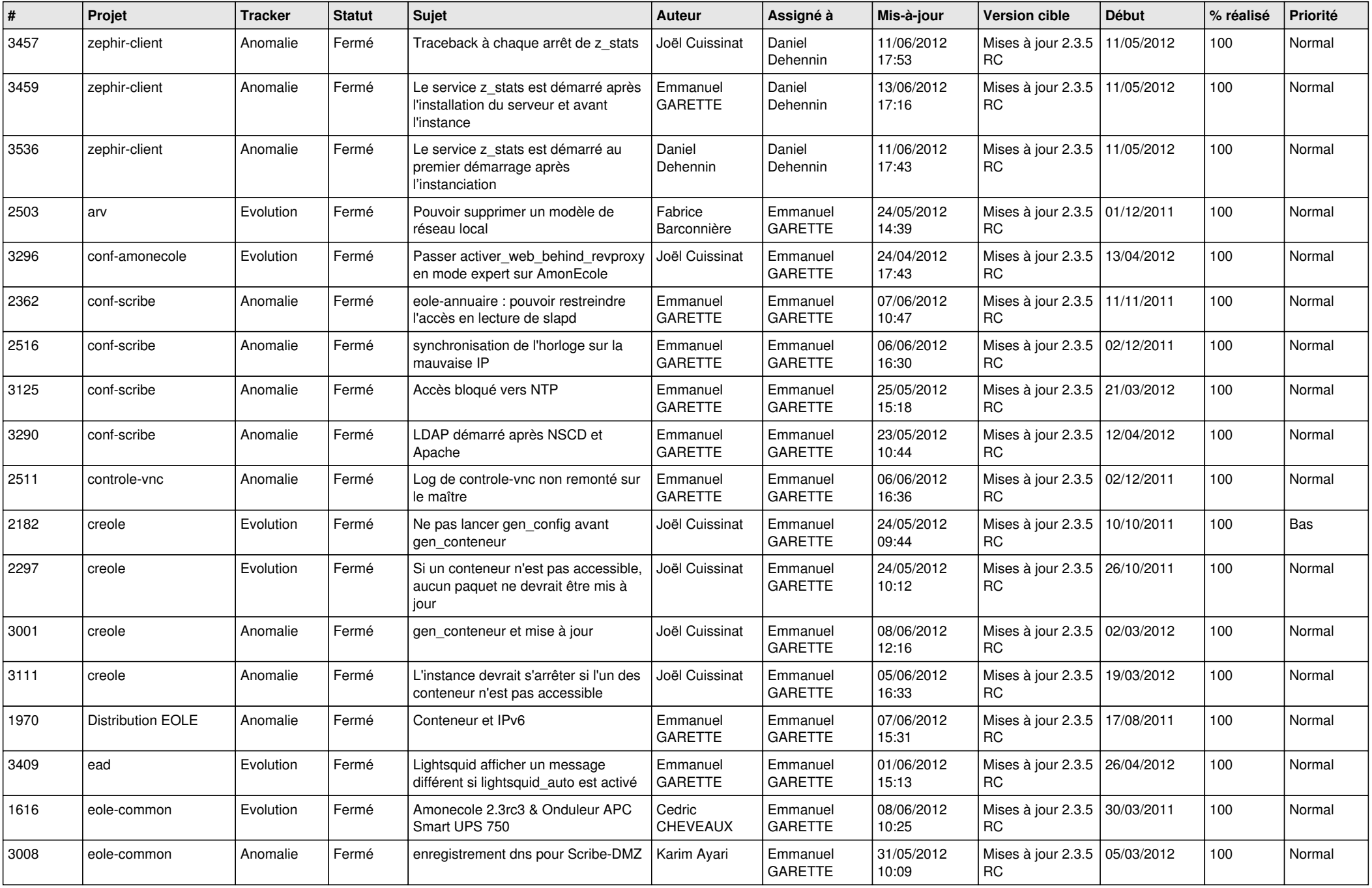

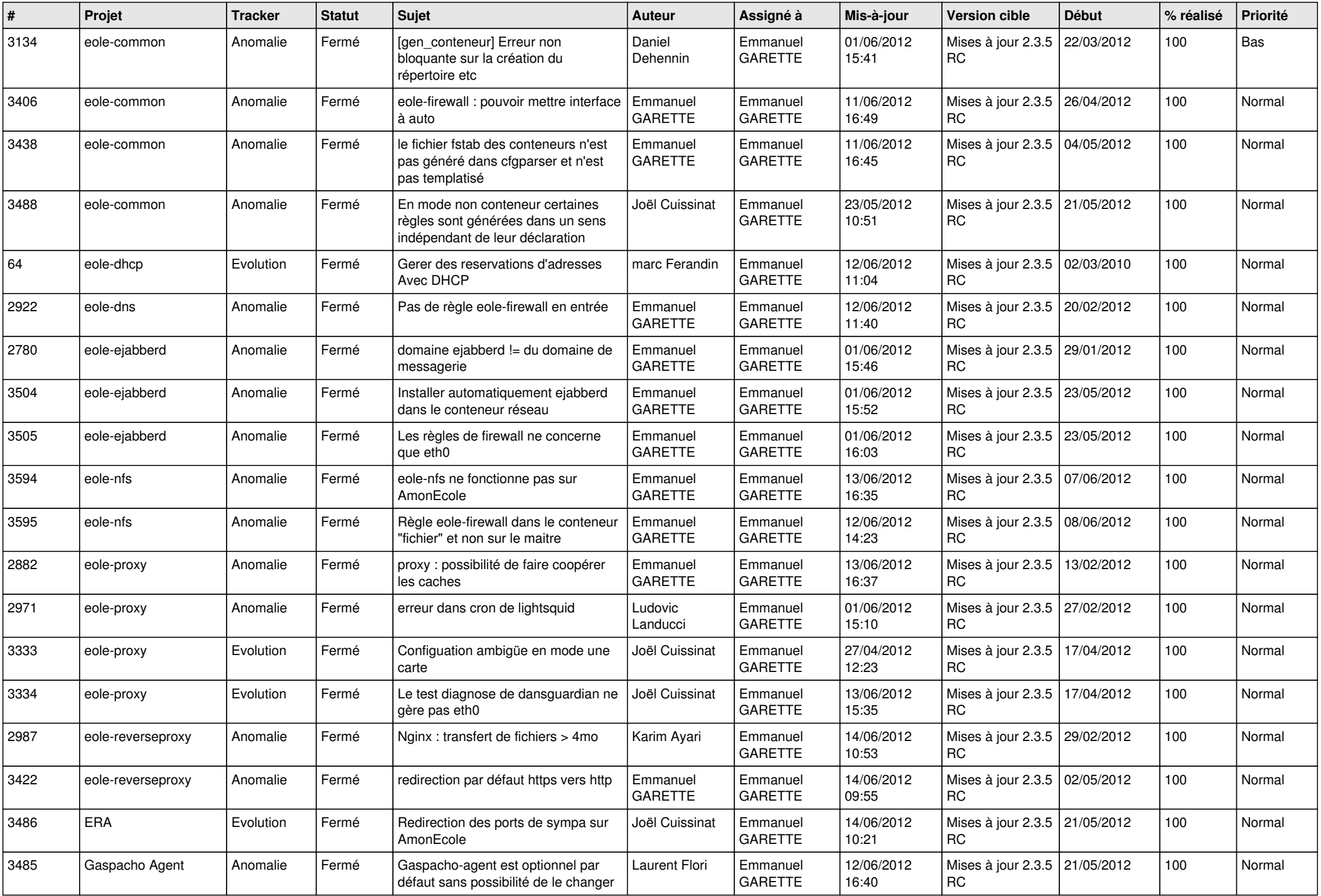

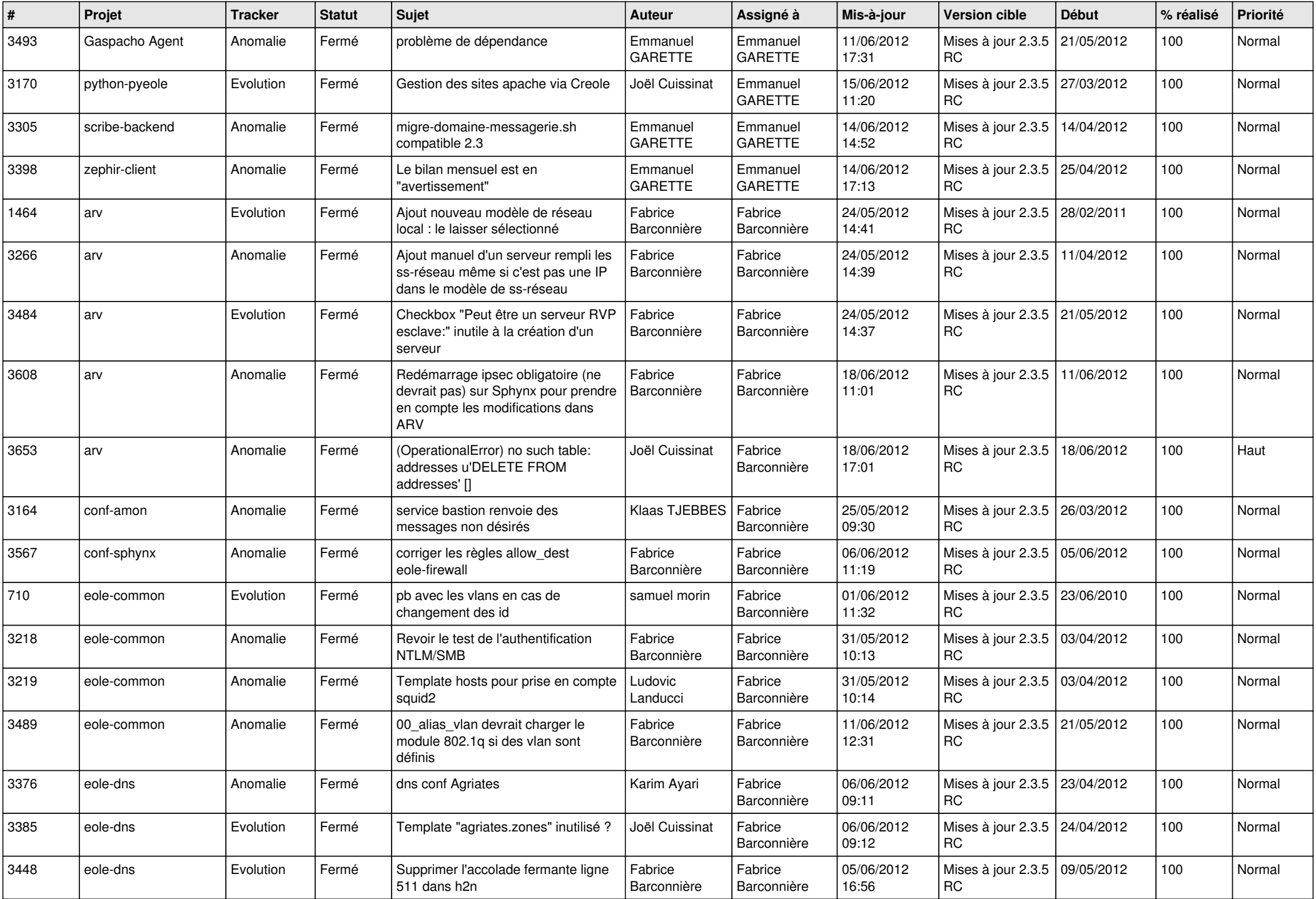

![](_page_9_Picture_805.jpeg)

![](_page_10_Picture_760.jpeg)

![](_page_11_Picture_718.jpeg)

![](_page_12_Picture_781.jpeg)

![](_page_13_Picture_237.jpeg)